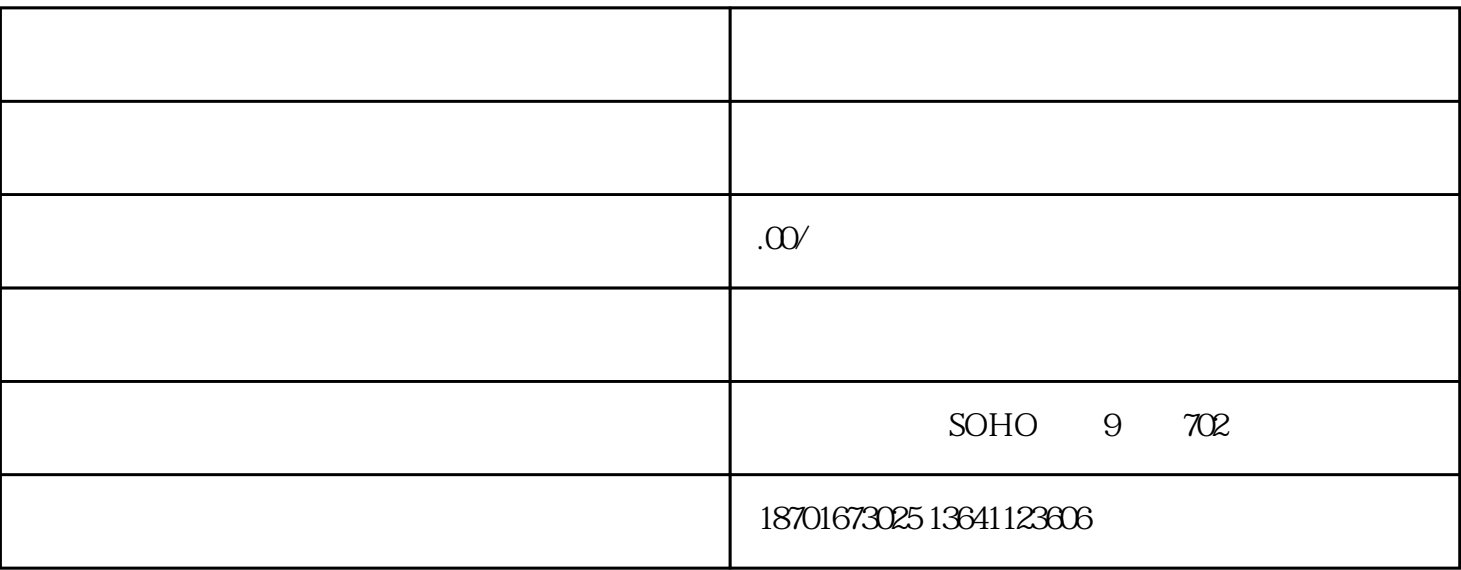

 $2$ 

 $3<sub>2</sub>$ 

 $4\,$ 

 $1$ 

 $5\,$ 

 $6\,$ 

- $1.$
- $2.$  $\overline{3}$
- 4. 税务登记
	- $\overline{5}$
- $6\,$